#### **CSE 113 B**

March 21-25, 2011

# **ANNOUNCEMENTS - LAB**

- No new lab this week.
- Lab 6 will be graded by Web-CAT, but the grading is not functional at this time.
- Practice Assignment 6 has been posted and grading is functional.
- Lab 7 will be posted and covered in recitation next week.

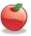

## ANNOUNCEMENTS - PRACTICAL EXAM 2

- Week of 3/7 & 3/21 in recitation
- Schedule of when you are scheduled to take the exam will be posted on the Practical Exam 2 information page (which is linked off of the Schedule page).
- Information about what material will be on the exam is also posted there.

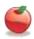

# **ANNOUNCEMENTS - EXAMS**

- Pick up Exam 1 & 2 if you have not already done so.
- Exam 3 Monday, April 11<sup>th</sup> in lecture (covers Chapters 6-8).
- Review for Exam 3 on Friday, April 8<sup>th</sup>.
- Review sheet will be posted on or around April 1<sup>st</sup>.

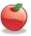

# REVIEW: MOTION USING VECTOR

- Vector an (invisible) arrow that has a direction and a length
- Inside the scenario is a class named Vector
- It had several useful methods

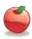

# <sup>6</sup> Review: Motion Using Vector

- SmoothMover was already part of the scenario as well.
- Works with the Vector to help with movement.

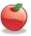

# <sup>7</sup> REVIEW: MOTION USING VECTOR

- Rocket (or any subclass of SmoothMover)
- First, we asked the Rocket to move by putting the method call move(); into the act method of the Rocket.
- When we did that the Rocket didn't move.

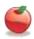

### REVIEW: MOTION USING VECTOR

- Getting the move() to work properly.
- If a programmer wants a SmoothMover to move, we have to set its Vector to have a length other than zero.
- Look for super() in the constructor of Rocket.

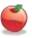

# Review: Motion Using Vector

- © Edges of World
- We used the getX and getY methods of Actor to figure out if the Rocket was at the edges of the screen.
- When the Rocket reached the edge, we had it "wrap" around.

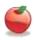

#### 10 REVIEW: MOTION USING VECTOR

- Turning
- We called setRotation() on the image for the Actor – this caused the image to rotate, but the direction of motion didn't change.
- We needed to also change the direction of the Vector to get the actor to move in the direction the image was facing.

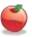

# 11 REVIEW: MOTION USING VECTOR

- Collisions
  - Used one of the following methods from Actor
    - getOneIntersectingObject
    - getOneObjectAtOffset
    - getObjectsInRange
  - These methods return the actor that is being collided with or the value null if no collisions are detected.

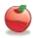

GETOBJECTS
 The method getObjects is inside the World and returns all objects of a particular type that are in the world.
 We can also use getObjects to get ALL of the objects that are in the world (regardless of type).

Collections are groups of things.

In Java, the package java.util contains the definition for many different types of collections.

In the example, we declared a variable like this:

java.util.List<Barrel> listOfBarrels

"There is a variable named listOfBarrels that holds on to a list of barrels."

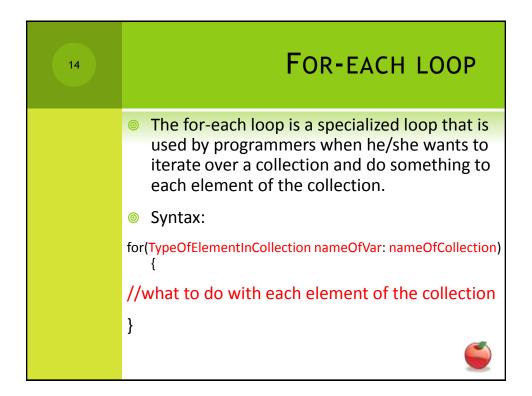

```
for(Item i: listOfItems) {
    i.putAway();
}

"For each item i in the listOfItems, put it away."
```